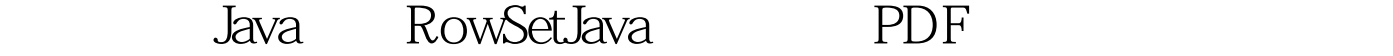

https://www.100test.com/kao\_ti2020/594/2021\_2022\_\_E6\_95\_99\_E 4\_BD\_A0\_E4\_BD\_BF\_E7\_c104\_594680.htm ResultSet Jdbc  $JDK$  1.4

RowSet RowSet java.sql.ResultSet RowSetMetaData java.sql.ResultSetMetaData JDBC API 人工 rowset **JDBC ResultSet** rowset browset browset browset browset browset browset browset  $R_{\text{OWSet}}$ RowSet DK 5.0 5 **JDBC RowSet** RowSet RowSet RowSet RowSet

rowset rowset

rowset rowset rowset rowset rowset

java.sql.ResultSet

 $RowSet$ 

RowSet  $\blacksquare$ 

JavaBeans

1 ResultSet 1 RowSet

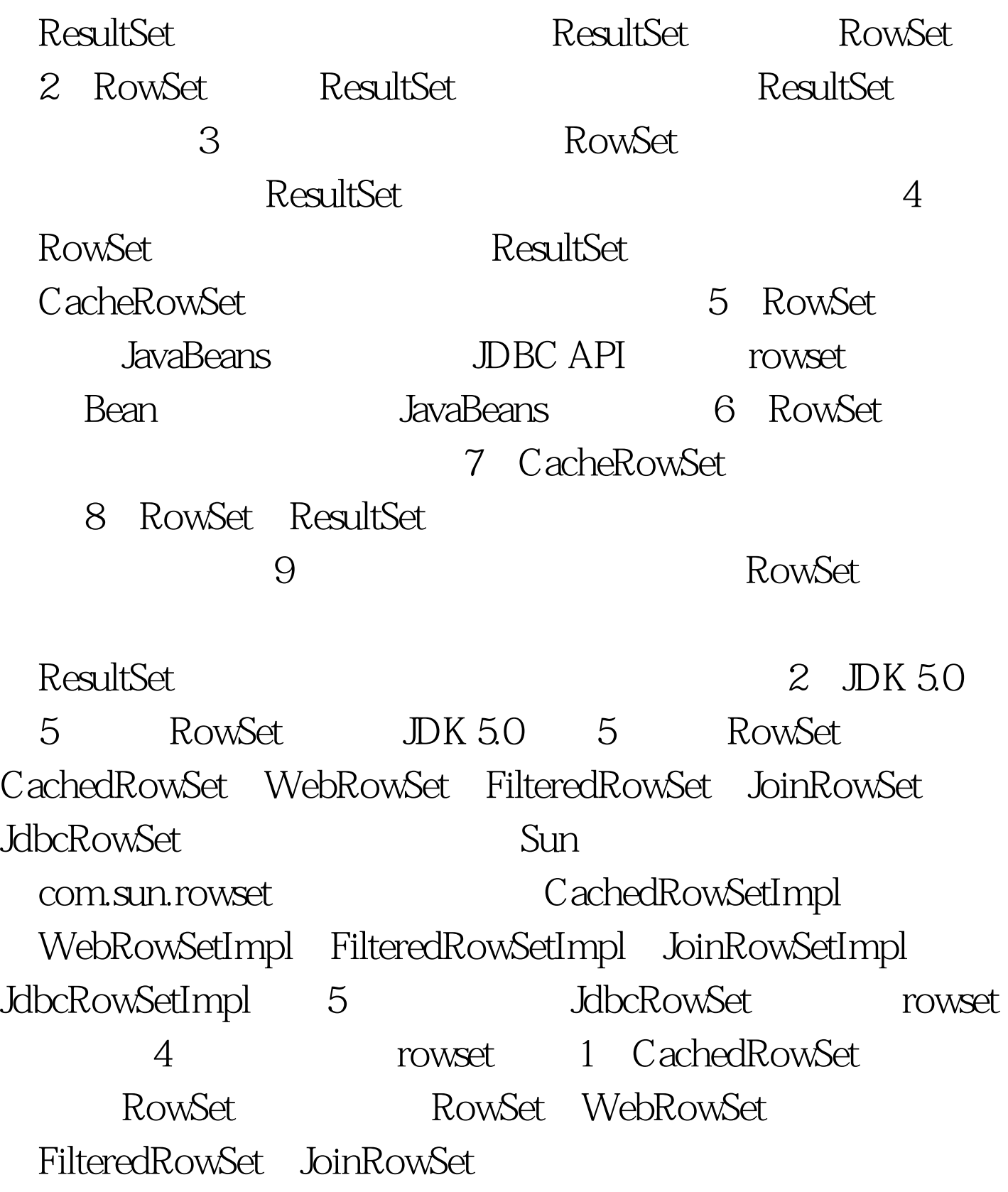

CachedRowSet JavaBeans CachedRowSet

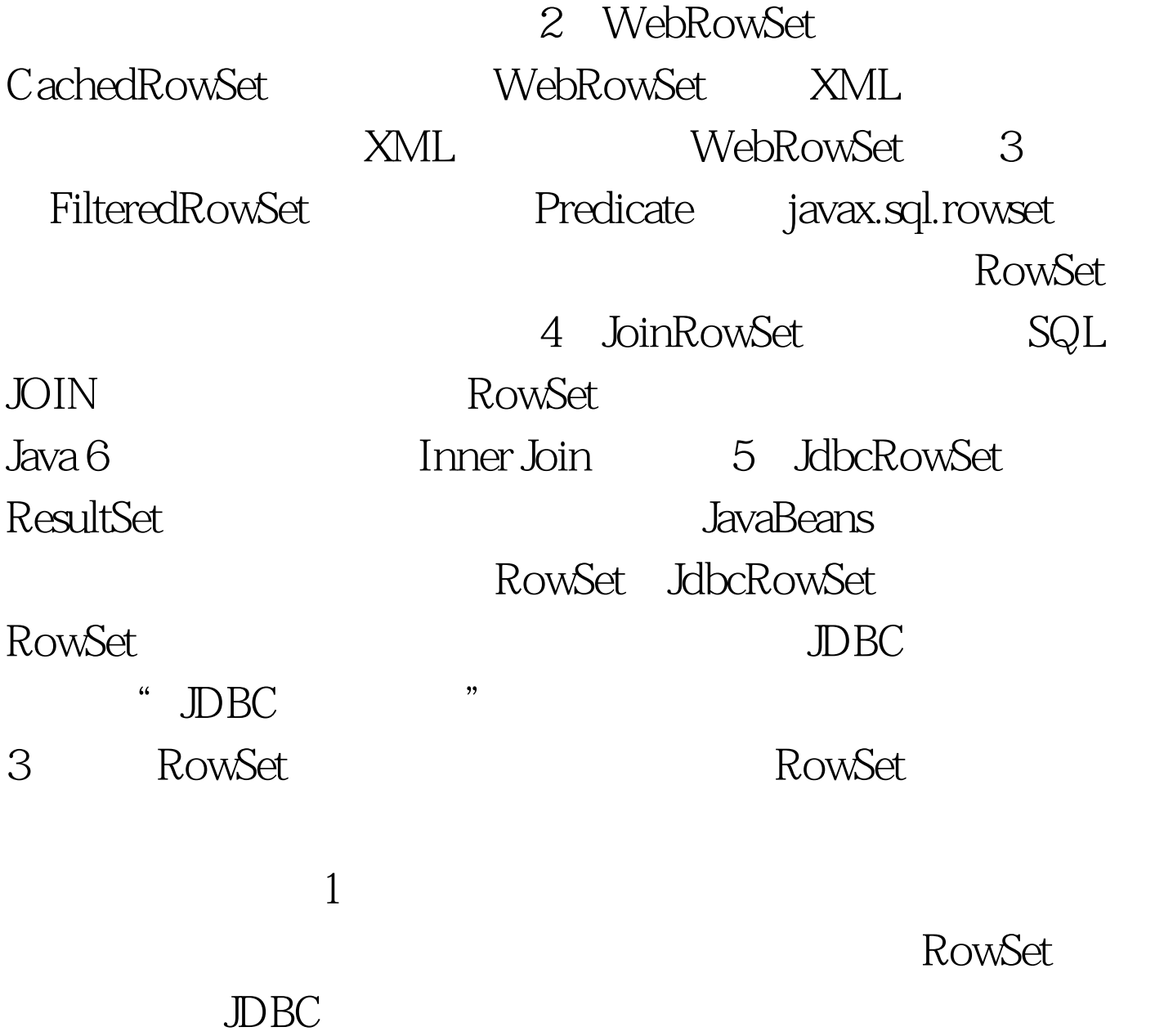

现JdbcRowSetImpl为例,就是这样: RowSet rs = new JdbcRowSetImpl(). // CachedRowSetImpl WebRowSetImpl FilteredRowSetImpl JoinRowSetImpl rs.setUrl("jdbc:mysql:///test"). rs.setUsername("root"). rs.setPassword(""). rs.setCommand("SELECT \* FROM EMPLOYEES"). rs.execute(). execute()  $EMPLOYEES$  and  $rs$  $J\Box$ DBC URL, RowSet

DataSource DataSource DataSource

setDataSourceName() and  $2$  ResultSet ResultSet RowSet  $DBMS$ ResultSet ResultSet  $\qquad \qquad$  CachedRowSet ResultSet rs = stmt.executeQuery("SELECT \* FROM EMPLOYEES"). CachedRowSet crs = new CachedRowSetImpl(). // WebRowSetImpl FilteredRowSetImpl JoinRowSetImpl<br/>  $\text{CachedRowSetImpl}$ crs.populate(rs). populate() ResultSet rs crs 3 XML  $XML$  $XML$ WebRowSet XML WebRowSet wrs = new WebRowSetImpl(). wrs.readXml(new FileReader(new File("D:\\employees.xml"))). readXml() employees.xml employees.xml 4 csv excel text http 或方法填充数据,那么就需要自己编写代码实现RowSet。 4、 RowSet ResultSet

RowSet 1  $rs.$ absolute(5).  $rs.$ QupdateInt(1, 10).  $rs.$ QupdateInt(2,

1000). rs.OupdateString(3, "John"). rs.OupdateRow(). 2 rs.moveToInsertRow(). rs.QupdateInt(1, 10). rs.QupdateInt(2, 1000). rs.0updateString(3, "John"). rs.insertRow(). 3  $rs.$ absolute $(5)$ .  $rs.$ OdeleteRow $()$ . 4 rs.setCommand("0select id, salary, name from employees where id = ?").  $rssetInt(1, 1)$ .  $rsexecute()$ . (5) RowSetMetaData  $rsmd = (RowSetMetaData)rs.getMetaData()$ . int count = rsmd.getColumnCount(). int type = rsmd.getColumnType(2). 5、 事件。<br>在大概的Set和系列的文本具体的系统和,其实是否认为,其实是否认为,其实是否认为,其实是否认为,其实是否认为,其实是否认为,其实是否认为,其实是否认为,其实是

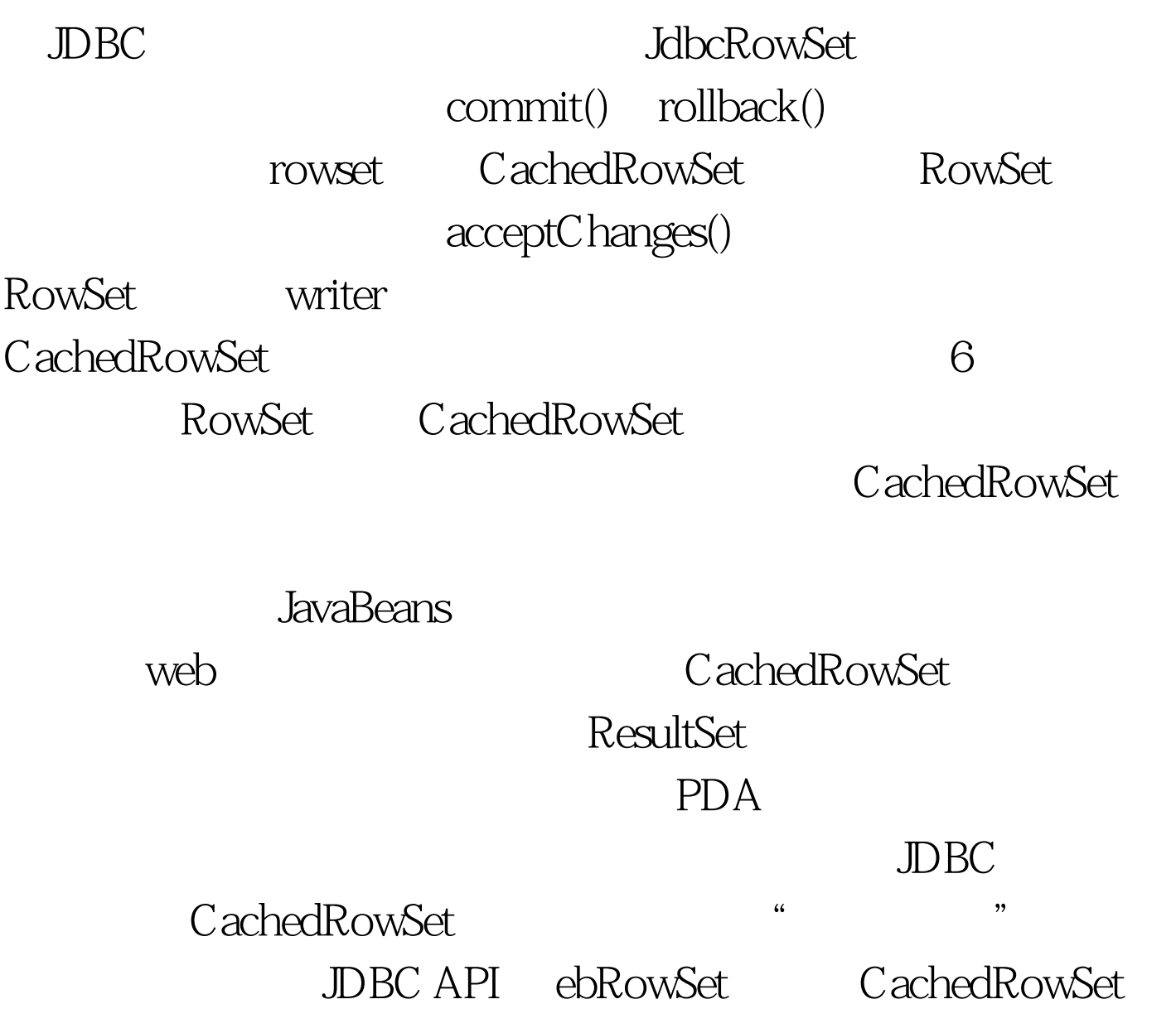

 $\emph{CachedRowSet}$  WebRowSet XML, XML, WebRowSet, Web WebRowSet XML URI http://java.sun.com/xml/ns/jdbc/webrowset.xsd WebRowSet 存为XML的代码事例如下: wrs.setCommand("0select id, salary, name from employees"). wrs.execute(). wrs.writeXml(new FileWriter(new File("D:\\employees.xml"))). java 100Test

www.100test.com